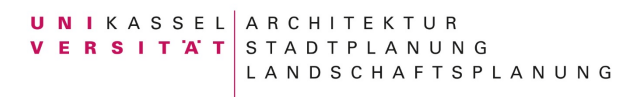

**Informationen zum Projektplenum und zur Projekteinwahl für Bachelorstudierende ab dem 3. Semester und für Masterstudierende**

#### **Studiendekanin**

Prof. Dipl.-Ing. Ariane Röntz 25. März 2024

## **Checkliste Projekteinwahl im Sommersemester 2024 Nur für Bachelorstudierende ab dem 3. Semester und für Masterstudierende**

## **1. Projektplenum**

Im Sommersemester wird am **15.04.2024 ab 14 Uhr das Projektplenum** im Hörsaal 2 (Campus Center) stattfinden.

## **2. UniKassel-Benutzeraccount**

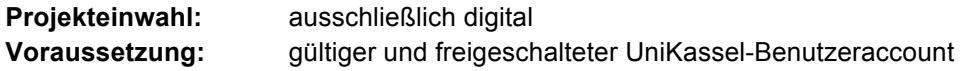

## **3. Einwahlsystem**

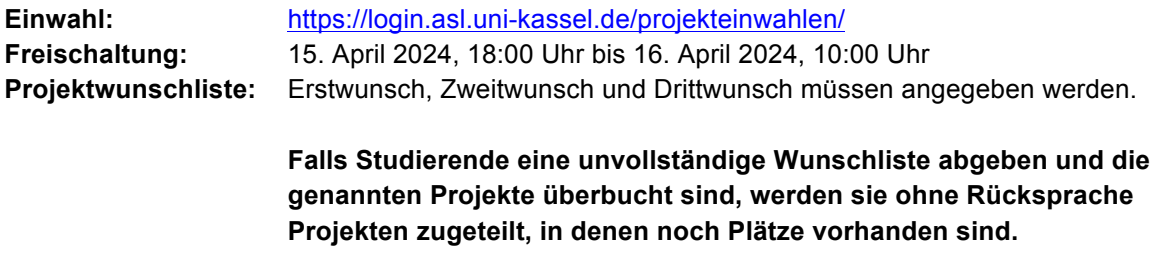

## **4. Auswertung und Bekanntgabe der Einwahl**

**Einwahlergebnis:** Das Einwahlergebnis wird ausschließlich per E-Mail mitgeteilt.

**Verwenden Sie daher beim Login unbedingt eine E-Mailadresse, die Sie regelmäßig nutzen und achten Sie auf die korrekte Schreibweise Ihrer E-Mailadresse.**

**Nachfolgend erhalten Sie ausführliche Informationen zum Projektplenum und zur Projekteinwahl für Bachelorstudierende ab dem 3. Semester und für Masterstudierende, die die Stichpunkte dieser Checkliste ergänzen bzw. das Vorgehen bei Problemen erläutern.**

# **Informationen zur Projekteinwahl im Sommersemester 2024 Nur für Bachelorstudierende ab dem 3. Semester und für Masterstudierende**

## **1. Projektplenum**

Die Präsentation der Projekte für Bachelorstudierende ab dem dritten Fachsemester und für Masterstudierende findet im Sommersemester 2024 auf dem **Projektplenum** am Montag, den 15. April 2024 ab 14 Uhr im Hörsaal 2 des Campus Centers statt.

Zusätzlich zur Projektvorstellung auf dem Projektplenum, finden Sie Informationen zum Projektangebot im Sommersemester 2024

- im Online-Einwahlsystem als Anhang (Präsentationsdatei) zum konkreten Projekt,
- im Vorlesungsverzeichnis der Universität und
- ggf. auch auf den Fachgebietswebseiten.

## **2. UniKassel-Benutzeraccount**

Die Projekteinwahl ist für Bachelorstudierende ab dem dritten Semester und für alle Masterstudierenden ausschließlich digital möglich. **Damit die Einwahl durchgeführt werden kann, ist ein gültiger und freigeschalteter UniKassel-Benutzeraccount notwendig.**

Die Authentifizierung erfolgt über die Benutzerkennung (Benutzername) des eigenen UniKassel-Benutzeraccounts und das dazugehörige Passwort. Da die Passwörter von existierenden UniKassel-Benutzeraccount abgelaufen sein könnten, sollte die korrekte Funktionsweise des Accounts frühzeitig geprüft werden. Alle Passwörter laufen nach 180 Tagen ab. Vor Ablauf müssen sie erneuert werden. Passwörter werden im Identitätsmanagement (IDM) gepflegt. Jeder Benutzer bekommt insgesamt fünf E-Mails, die auf das ablaufende Passwort hinweisen.

Sollten Sie Ihr Passwort vergessen haben, dann wenden Sie sich bitte an den IT-Helpdesk: Mönchebergstraße 11, Raum 1740A Montag-Freitag: 8 Uhr bis 19 Uhr

Alternativ können Sie Ihr Passwort auch selbstständig neu setzen. Voraussetzung dafür ist, dass Sie zuvor Ihre Mobilfunknummer in Ihrem IDM-Profil hinterlegt haben.

Fragen zum UniKassel-Benutzeraccount richten Sie bitte direkt an die Mitarbeiter des IT-Servicedesks (0561 804-5678).

## **3. Einwahlsystem**

Das Online-Einwahlsystem für Bachelorstudierende ab dem dritten Semester und für alle Masterstudierenden ist direkt über folgende URL zu erreichen: https://login.asl.unikassel.de/projekteinwahlen/, alternativ kann auch der Link *Projekteinwahl* auf der clab-Webseite genutzt werden.

Alle Zugangsoptionen zum online Einwahlsystem erfordern eine Anmeldung mit einem gültigen UniKassel-Benutzeraccount.

Unter der angegebenen Adresse können Informationen zu den Projektangeboten bereits vor der offiziellen Einwahl eingesehen werden. Die Freischaltung der Einwahlfunktion erfolgt allerdings erst am Montag, den 15. April 2024 um 18:00 Uhr. Eine Einwahl ist nur bis Dienstag, den 16. April 2024

**Informationen zum Projektplenum und zur Projekteinwahl für Bachelorstudierende ab dem 3. Semester und für Masterstudierende**

## um 10:00 Uhr möglich. **Danach wird die Einwahloption geschlossen, so dass spätere Einwahlen nicht mehr möglich sind.**

Bevor man zu den Projektangeboten gelangt, müssen einige Pflichtangaben (E-Mail Adresse, Matrikelnummer, Anzahl der Fachsemester und Studiengang) gemacht werden. Auf der Seite mit den Projektangeboten finden Sie zu Beginn eine Präsentation zur Nutzung des Online-Einwahlsystems. Danach folgen die einzelnen Projektangebote; sie enthalten als Anhang meist eine Präsentationsdatei mit weiterführenden Informationen zum konkreten Projekt. **Es werden den Studierenden immer nur die Projekte angezeigt, die für den angegebenen Studiengang freigegeben sind und von Studierenden dieses Studiengangs mit einer Modulprüfung abgeschlossen werden können.** Aus den Projektangeboten muss eine Wunschliste mit Erst-, Zweit- und Drittwunsch erstellt werden. Bachelorstudierende haben darüber hinaus die Möglichkeit bei ihrem Erstwunsch anzugeben, dass das Projekt als Basis für eine Bachelorarbeit dienen soll. Masterstudierende haben die Möglichkeit bei ihrem Erstwunsch anzugeben, dass das Projekt als Profilprojekt einer Mastervertiefung genutzt werden soll. Alternativ besteht sowohl für Bachelor- und Masterstudierende die Möglichkeit, einen Kommentar zu ihrem Erstwunsch abzugeben, hierfür stehen **maximal 60 Zeichen** zur Verfügung. In der Regel wird versucht entsprechende Angaben bei der Auswertung der Projekteinwahl zu berücksichtigen, dies kann allerdings nicht in jedem Fall garantiert werden. **Die erstellte Wunschliste kann lediglich ein einziges Mal zurückgesetzt werden, danach besteht diese Möglichkeit nicht mehr und die Wunschliste muss in der bestehenden Form gespeichert werden.**

Sollten Probleme bei der Nutzung des online Einwahlsystems auftreten, wenden Sie sich bitte unverzüglich an die Mitarbeitenden des clabs. Hierfür stehen Ihnen folgende Kontaktmöglichkeiten zur Verfügung: info@asl.uni-kassel.de oder www.facebook.com/clab.uni.kassel

Studierenden, die nicht die digitale Projekteinwahl nutzen, kann nicht garantiert werden, dass sie im Sommersemester 2024 an einem Projekt teilnehmen können. Die Bearbeitung entsprechender Sonderfälle ist sehr zeitintensiv und kann daher erst im Anschluss an die reguläre Projektauswertung vorgenommen werden. Die Zuordnung zu einem Projekt kann daher nicht gewährleistet werden. Darüber hinaus müssen diese Studierenden Verzögerungen bei der Bekanntgabe der Projektzuordnung in Kauf nehmen. Für eine zügige Bearbeitung entsprechender Einzelfälle ist es notwendig, dass Sie neben Ihrem Erst-, Zweit- und Drittwunsch (immer inklusive Lehrveranstaltungsnummer) auch folgende Angaben machen: Name, Matrikelnummer, Anzahl der Fachsemester, Studiengang und geplanter Abschluss. Hierfür nutzen Sie bitte ausschließlich folgende E-Mail Adresse: projektplenum@asl.uni-kassel.de

## **4. Studieneingangsphase nicht abgeschlossen**

Studierende, die ein Einführungsstudio und/ oder ein Einführungsprojekt nicht erfolgreich absolviert haben, können kein Bachelorprojekt ab dem 3. Fachsemester belegen. Es ist zunächst das fehlende Einführungsstudio/ Einführungsprojekt erfolgreich zu absolvieren.

Betroffene Studierende müssen sich umgehend per E-Mail im Studien- und Prüfungssekretariat melden, damit ein Platz in einem der Einführungsstudios des Sommersemesters 2024 für sie gefunden werden kann.

Sollte das Einführungsprojekt fehlen, wird das Einführungsstudio fallweise in Absprache mit den Lehrenden modifiziert.

## **5. Auswertung und Bekanntgabe der Einwahl**

Die Auswertung der Projekteinwahl findet bis zum 17.04.2024 statt. Die Einwahlergebnisse werden spätestens an diesem Tag per E-Mail an die Projektteilnehmer\*innen verschickt. Da das

**Informationen zum Projektplenum und zur Projekteinwahl für Bachelorstudierende ab dem 3. Semester und für Masterstudierende**

Einwahlergebnis ausschließlich per E-Mail mitgeteilt wird, ist es wichtig, dass beim Login eine E-Mail-Adresse verwendet wird, über die regelmäßig Nachrichten abgerufen werden. Achten Sie zudem auf die korrekte Schreibweise Ihrer E-Mailadresse. Sollte keine funktionierende E-Mail-Adresse vorliegen, ist eine Information über die erfolgte Projektzuordnung nicht möglich.

Einen öffentlichen Aushang oder eine Online-Veröffentlichung im Einwahlsystem wird es nicht geben.

Seit dem Wintersemester 2016/17 ist die Angabe der Fachsemester verpflichtend, da über diese Information die Zuordnung der Studierenden zu den Prüfungsordnungen des Fachbereichs 06 erfolgt. In der Regel studieren alle Studierenden ab dem 19. Fachsemester nach einer der 2012er Prüfungsordnungen und können somit Projekte aus allen drei ASL-Studiengängen belegen. Studierende vom ersten bis zum 18. Fachsemester studieren immer nach einer der neueren Prüfungsordnungen (2015, 2018, 2020) und können daher fast ausschließlich Projekte aus ihrem Studiengang belegen. Nur wenn Projektangeboten ein interdisziplinäres Modul zugeordnet sein sollte, können diese Projekte von Studierenden aller Bachelor- bzw. Master-ASL-Studiengänge belegt werden.

**Sonderfall:** Studierende, die im 19. (oder einem höheren) Fachsemester immatrikuliert sind und trotzdem nach einer der neueren Prüfungsordnungen (2015, 2018, 2020) studieren (z. B. durch freiwilligen PO-Wechsel, Wiedereinschreibung, Anerkennung von Leistungen, etc.), müssen bei ihrer Projektwahl beachten, dass sie nur Projekte wählen, die von ihnen entsprechend der jeweiligen Prüfungsordnung mit einer Modulprüfung abgeschlossen werden können.

Sollten falsche Angaben der Studierenden bei der Anmeldung zum Online-Einwahlsystem dazu führen, dass Studierende Projekten zugeordnet werden, in denen sie keine Modulprüfung ablegen können, weil diese Projekte nicht für den entsprechenden Studiengang freigegeben sind, müssen sich die Studierenden selbstständig um die Aufnahme in ein für sie geeignetes Projekt bemühen. Falsche Angaben bei der Anmeldung zum online Einwahlsystem können somit möglicherweise dazu führen, dass das Studium nicht in der vorgesehenen Regelstudienzeit absolviert werden kann.

Die Zuordnung zu Projekten geschieht niemals willkürlich, sondern immer nur auf Basis der geäußerten Wünsche. Üblicherweise wird versucht, Studierende nicht dem Projekt zuzuteilen, das als Drittwunsch angegeben wurde, aber leider ist dies nicht immer durchführbar. **Studierende, die keine vollständige Projektwunschliste (Erst-, Zweit- und Drittwunsch) erstellen, sondern nur einen oder zwei Projektwünsche abgeben, können ohne Rücksprache auch Projekten zugeteilt werden, in denen noch Projektplätze vorhanden sind.**

Nach Bekanntgabe der Einwahl müssen etwaige Änderungen mit den beteiligten Lehrenden abgesprochen werden. Dies betrifft vor allem den Wechsel in andere Projekte. Die Teilnehmeranzahl der Projekte wird vorab von den Projektverantwortlichen mitgeteilt, entsprechend dieser Angabe werden Studierende auf gewählte Projekte verteilt. Den Projektverantwortlichen steht es allerdings frei, in Ausnahmefällen noch weitere Studierende in ihre Projekte aufzunehmen. Diese Einzelfallentscheidung sollte allerdings möglichst vor dem ersten Projekttreffen zwischen Studierenden und Projektverantwortlichen verhandelt werden. Darüber hinaus sollten selbstverständlich auch die Lehrenden des Projekts, das dann nicht mehr besucht wird, über den Wechsel informiert werden.